# **Φ3.1 Καθορίζοντας την εμφάνιση των αρχείων HTML με χρήση των CSS**

Η **CSS**, αρχικά των λέξεων **Cascading Style Sheets** (αλληλουχίες φύλλων στυλ), είναι μια γλώσσα σήμανσης για τον **καθορισμό της μορφής και εμφάνισης εγγράφων HTML**. Περιλαμβάνει κανόνες που καθορίζουν τη διάταξη και τη μορφοποίηση των στοιχείων ενός εγγράφου HTML. Οι κανόνες αυτοί είναι ανεξάρτητοι από το ίδιο το έγγραφο HTML. Επιτρέπουν στον συντάκτη να εστιάσει στη δομή και το περιεχόμενο του εγγράφου με τη γλώσσα HTML και να καθορίσει αυτόνομα και ανεξάρτητα τη διάταξη και την εμφάνισή του. Ο διαχωρισμός αυτός επιτρέπει την προσαρμογή της διάταξης και της εμφάνισης ενός εγγράφου HTML ανεξάρτητα από το ίδιο το έγγραφο HTML, και επιτυγχάνεται συνήθως με την **καταγραφή των κανόνων σε ξεχωριστά αρχεία που περιέχουν τους κανόνες και έχουν επέκταση .css**.

Η χρήση ενός συνόλου κανόνων CSS γίνεται συνήθως με σύνδεση του αντίστοιχου αρχείου με επέκταση .css μέσα στο έγγραφο HTML μέσα στην ετικέτα **head** ως εξής:

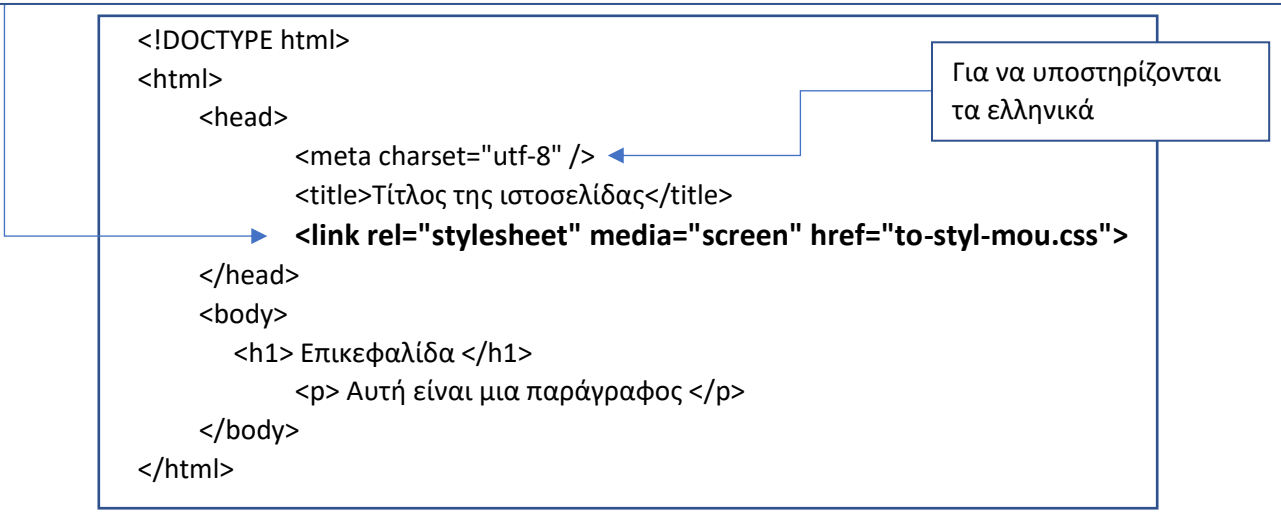

Εννοείται ότι θα πρέπει να έχει δημιουργηθεί και να υπάρχει το αρχείο **to-styl-mou.css** στο οποίο παραπέμπει ο παραπάνω κώδικας HTML. Ο παραπάνω τρόπος είναι και ο προτεινόμενος. Εναλλακτικά, οι εντολές css μπορούν να τοποθετηθούν μέσα στο αρχείο HTML με ενσωμάτωση των κανόνων με την ετικέτα **style** ως εξής:

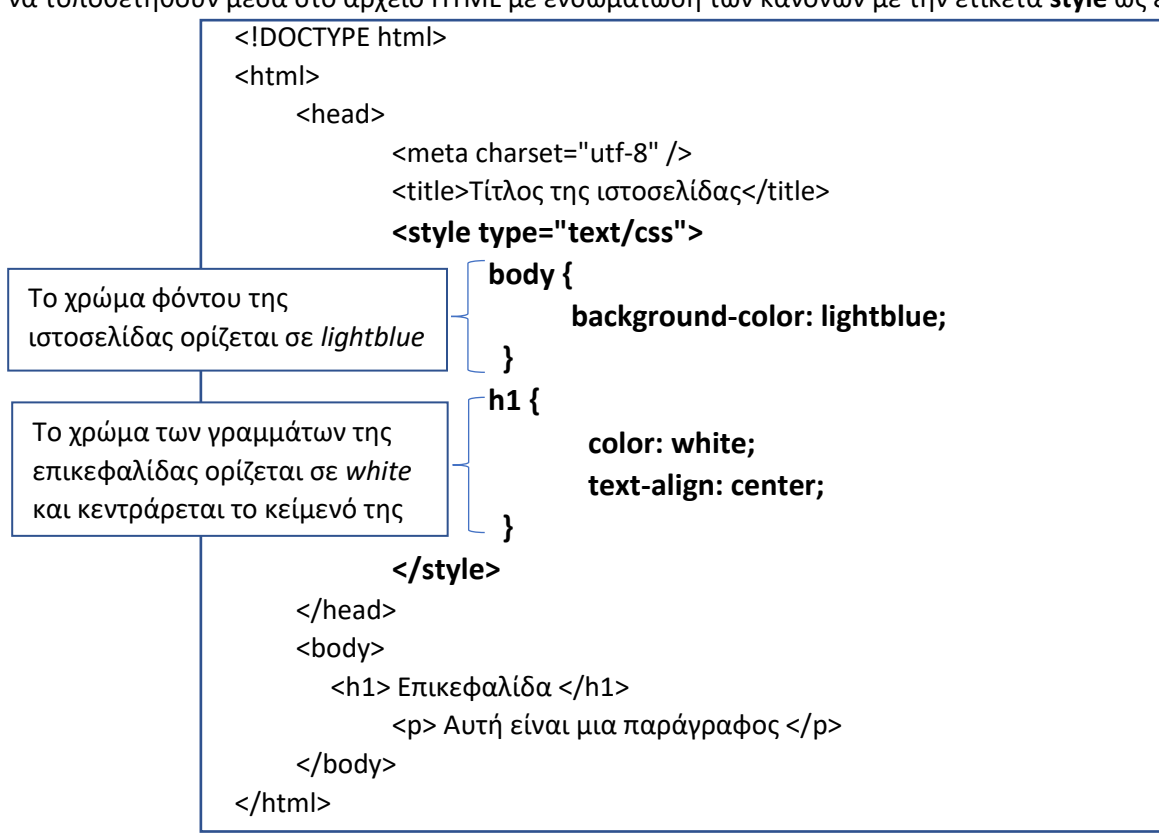

## **Φ3.2 Χαρακτηριστικοί κανόνες μορφοποίησης**

Οι κανόνες μορφοποίησης CSS συντάσσονται σε μορφή απλού κειμένου και αποτελούνται από έναν «επιλογέα» και κανόνες (μέσα σε αγκύλες) που διαχωρίζονται από το ελληνικό ερωτηματικό «;» και αποτελούνται από ζεύγη ονομάτων και τιμών χωρισμένα με άνω κάτω τελεία «:».

Οι «επιλογείς» είναι ονόματα ετικετών της γλώσσας HTML (όπως p, h1, div) αλλά συνήθως χρησιμοποιούνται σε συνδυασμό με **κλάσεις** ή **κωδικούς αναγνώρισης**. Αρκεί να γνωρίζουμε ότι οι κλάσεις (ιδιότητα **class**την ετικετών) ομαδοποιούν κάποια στοιχεία, ενώ οι **κωδικοί αναγνώρισης** (ιδιότητα **id** των ετικετών) χρησιμοποιούνται για τον μοναδικό προσδιορισμό κάποιων στοιχείων. Ακολουθούν παραδείγματα:

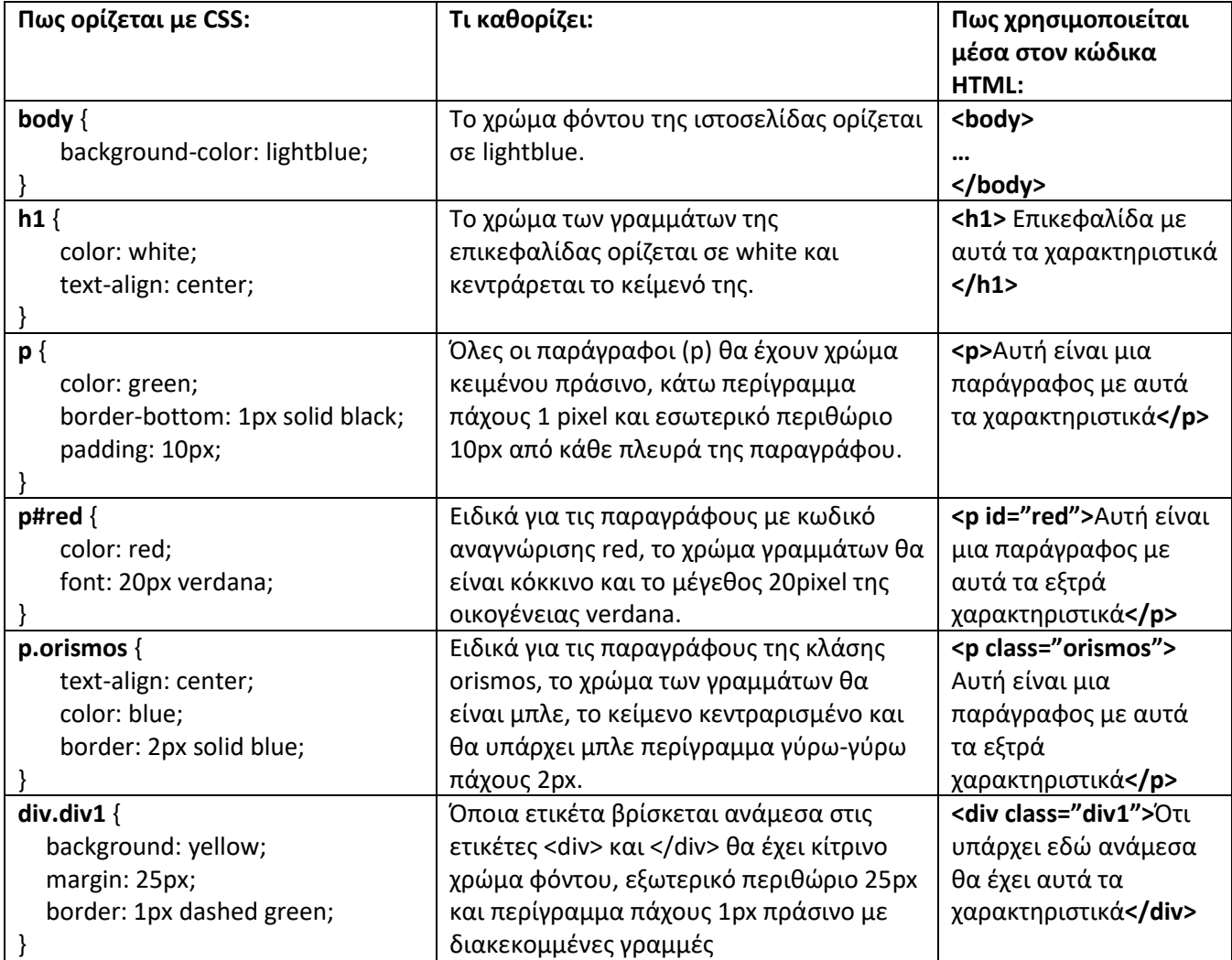

• Η διαφορά **margin** και **padding**:

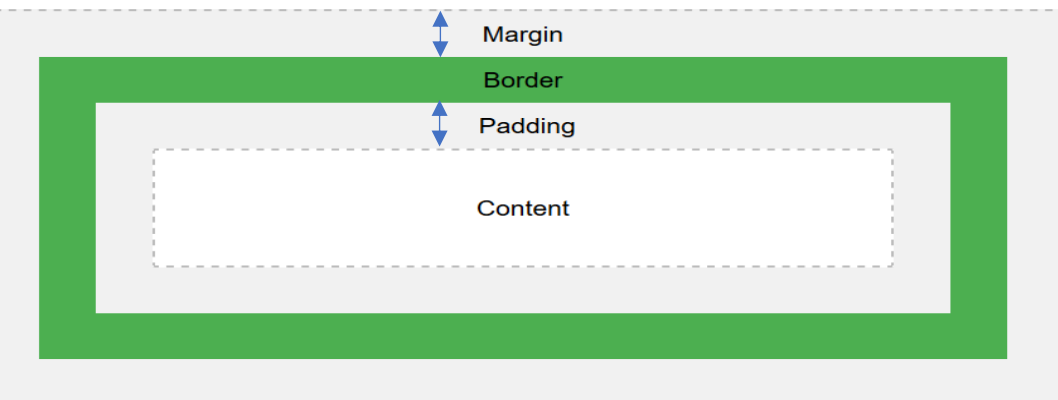

• Η διαφορά **sans-serif** και **serif** στις γραμματοσειρές:

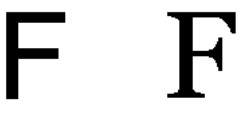

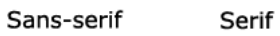

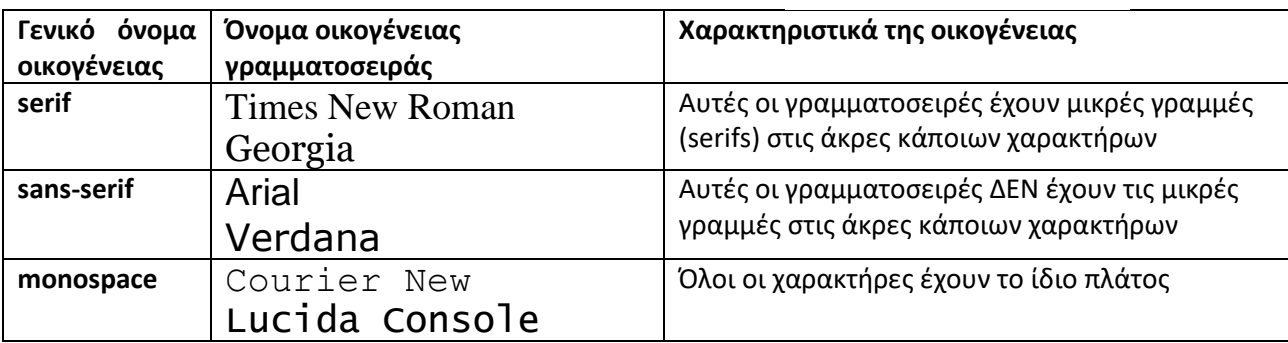

Οι ονομασίες των ιδιοτήτων που μπορούν να καθοριστούν είναι εύκολα κατανοητές από τον άνθρωπο, όπως φάνηκε στα προηγούμενα παραδείγματα και στα δείγματα χαρακτηριστικών κανόνων που ακολουθούν:

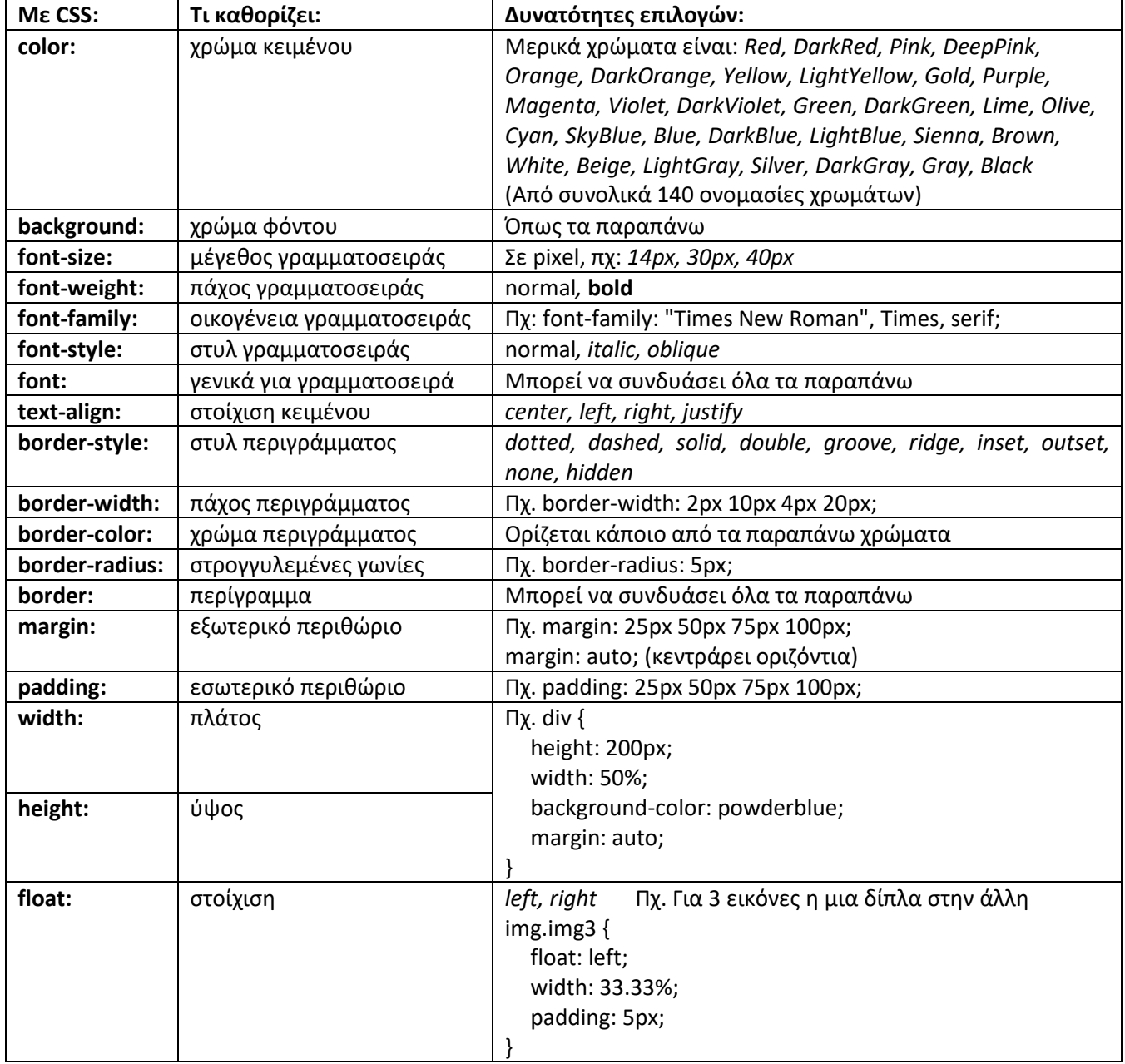

<!DOCTYPE html>

 **width:170px; height:170px; margin-right:15px; margin-left:15px;**

 **text-align: justify;**

<html> <head> **<style> img {**

**}**

**} img.right { float: right;**

**} p{**

**}**

**img.left { float: left;**

### **Φ3.3 Παράδειγμα - Στοίχιση εικόνων**

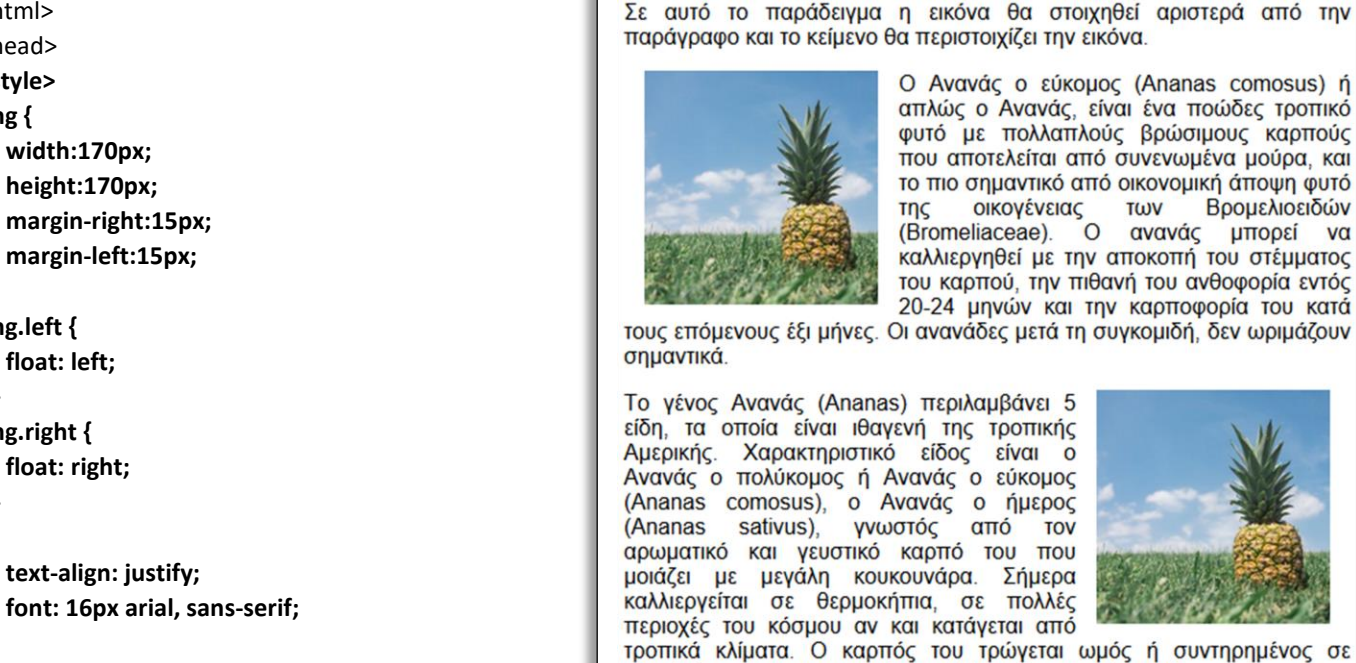

λείται από συνενωμένα μούρα, και αντικό από οικονομική άποψη φυτό γένειας **TWV** Βρομελιοειδών  $aae)$ .  $\circ$ ανανάς μπορεί  $V<sub>0</sub>$ εί με την αποκοπή του στέμματος ί, την πιθανή του ανθοφορία εντός ύν και την καρποφορία του κατά μετά τη συγκομιδή, δεν ωριμάζουν

άνει 5 οπικής  $\alpha$  inv υκομος ήμερος **TOV TTOU** Ξήμερα πολλές αι από

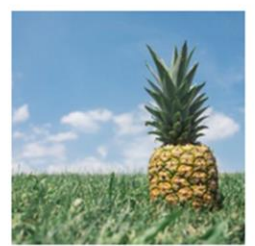

ύγεται ωμός ή συντηρημένος σε κονσέρβες και χρησιμοποιείται πολύ στη ζαχαροπλαστική.

</head> <body>

**</style>**

<p>Σε αυτό το παράδειγμα η εικόνα θα στοιχηθεί αριστερά από την παράγραφο και το κείμενο θα περιστοιχίζει την εικόνα.  $<$ /p>

#### <p>**<img class="left" src="https://www.w3schools.com/css/pineapple.jpg">**

Ο Ανανάς ο εύκομος (Ananas comosus) ή απλώς ο Ανανάς, είναι ένα ποώδες τροπικό φυτό με πολλαπλούς βρώσιμους καρπούς που αποτελείται από συνενωμένα μούρα, και το πιο σημαντικό από οικονομική άποψη φυτό της οικογένειας των Βρομελιοειδών (Bromeliaceae). Ο ανανάς μπορεί να καλλιεργηθεί με την αποκοπή του στέμματος του καρπού, την πιθανή του ανθοφορία εντός 20-24 μηνών και την καρποφορία του κατά τους επόμενους έξι μήνες. Οι ανανάδες μετά τη συγκομιδή, δεν ωριμάζουν σημαντικά.

 $<$ /p>

#### <p>**<img class="right" src="https://www.w3schools.com/css/pineapple.jpg">**

Τo γένος Ανανάς (Ananas) περιλαμβάνει 5 είδη, τα οποία είναι ιθαγενή της τροπικής Αμερικής. Χαρακτηριστικό είδος είναι ο Aνανάς ο πολύκομος ή Ανανάς ο εύκομος (Ananas comosus), ο Ανανάς ο ήμερος (Ananas sativus), γνωστός από τον αρωματικό και γευστικό καρπό του που μοιάζει με μεγάλη κουκουνάρα. Σήμερα καλλιεργείται σε θερμοκήπια, σε πολλές περιοχές του κόσμου αν και κατάγεται από τροπικά κλίματα. Ο καρπός του τρώγεται ωμός ή συντηρημένος σε κονσέρβες και χρησιμοποιείται πολύ στη ζαχαροπλαστική.

</p>

</body>

</html>

**ΑΣΚΗΣΗ Φ3.Α1**: Θα δημιουργήσετε μια ιστοσελίδα με πληροφορίες για τους πλανήτες του ηλιακού συστήματος με την κατάλληλη μορφοποίηση με χρήση CSS. Στο πάνω μέρος της σελίδας θα υπάρχουν κάποια στατιστικά στοιχεία για το ηλιακό σύστημα, μέσα σε πλαίσιο. Για κάθε πλανήτη θα πρέπει να υπάρχει μια φωτογραφία και μια μικρή παράγραφος που να τον περιγράφει. Επιλέξτε εσείς τα κατάλληλα χρώματα για το φόντο και για το κάθε κείμενο καθώς και τις κατάλληλες γραμματοσειρές.

Για την δημιουργία του κώδικα HTML μπορείτε να χρησιμοποιήσετε την διεύθυνση <http://htmlivecode.com/> Για παραδείγματα σε CSS εδώ: [https://www.w3schools.com/css/css\\_examples.asp](https://www.w3schools.com/css/css_examples.asp)

Result Size: 545 x 816